## 801400805441 Kendinden Ayarlamalı Kontrol Sistemleri[1-5]

## Sürekli sinyalleri örnekleme, örnekleme etkisi, örnekleme periyodunun seçimi [1-5]

**Kaynaklar** 

[1] Wellstead P. E., Zarrop M.B., 1991, Self-Tuning Systems, Control and Signal Processing, John-Wiley and Sons.

[2] Coughanowr D., LeBlanc S., 2009, Process Systems Analysis and Control, McGraw-Hill

[3] Bequette B.W., 2008, Process Control Modelling; Design and Simulation, Prentice-Hall

[4] Seborg D.E., Mellichamp D. A., Edgar T.F, Doyle F.J., 2011, Process Dynamics and Control , John Wiley and Sons

[5] Stephanopoulos G., 1984, Chemical Process Control : an introduction to theory and practice, Prentice-Hall

Sürekli y sinyali bir örnek alıcı anahtar ile kesilmektedir. Bu anahtar her T saniyede birçok ufak bir zaman noktası için kapanmaktadır. Burada T=1 saniye ise anahtar kapanma anları şu şekilde gösterilebilir:

 $t = nT, n = 1.2, \dots$ 

Burada T ile gösterilen örnek alma zaman aralığı sıfıra yaklaştığında kesikli sinyalde sürekli sinyale yaklaşır. T örnek alma zamanı geniş tutulduğunda kesikli sinyalden sürekli sinyale benzer sinyal oluşturmak zorlaşır. Bu durumda T örnek alma zamanının seçimi önemlidir.

 $G(s) =$  $350s<sup>3</sup>+1500s<sup>2</sup>+2000s+2000$  $1s^4 + 50s^3 + 350s^2 + 1500s + 2000$ 

>> pay=[350 1500 2000 2000];

```
>> payda=[1 50 350 1500 2000];
```

```
>> sys=tf(pay,payda)
```
 $sys =$ 

350 s^3 + 1500 s^2 + 2000 s + 2000

s^4 + 50 s^3 + 350 s^2 + 1500 s + 2000

Continuous-time transfer function.

--------------------------------------

>> step(sys)  $\gg$  t=0:0.02:2; >> y=step(sys,t);  $\gg$  plot(t,y,'o') >>

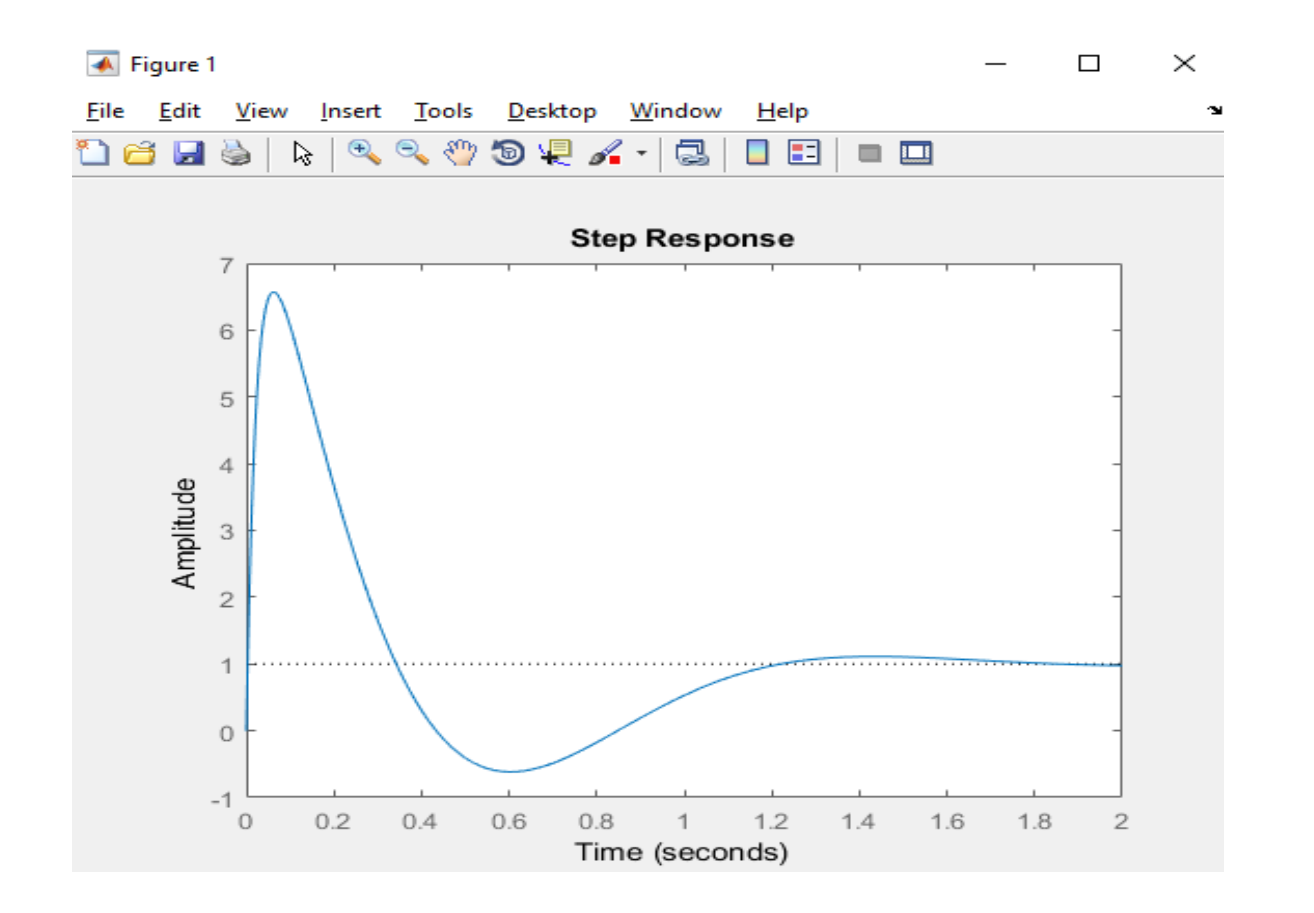

Aşağıdaki sinyal gösteriminde örnek alma zamanı T=0.02 seçildi. Bu örnek alma zamanı çok uygun ve yeterince küçük olduğundan veri kaybı önemsizdir. Örnek kesikli değerler sürekli sinyali iyi benzetir.

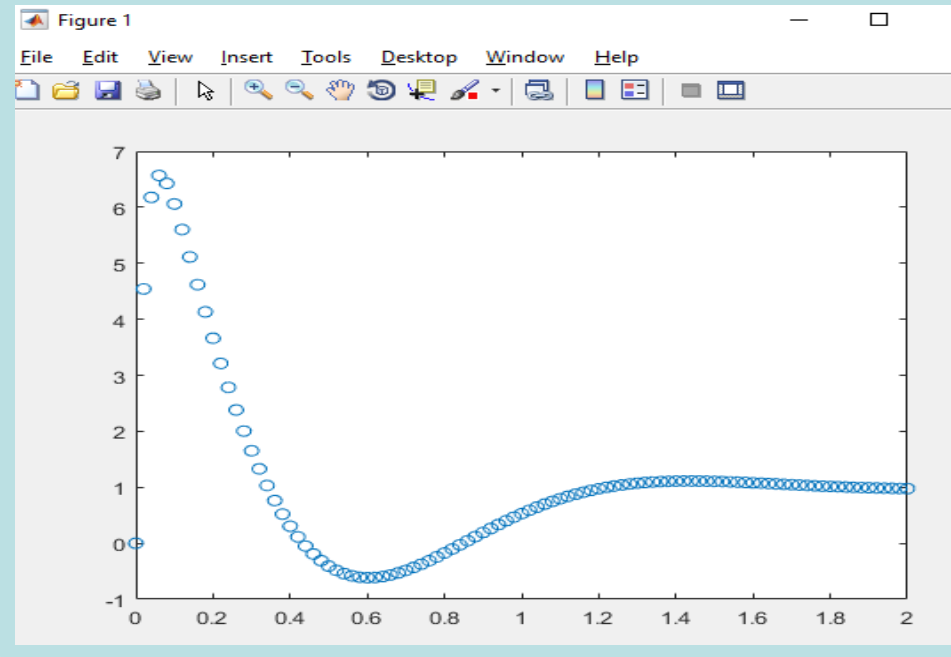

File

aa

Edit

 $\mathbf{L}$ 

 $\overline{4}$ 

 $3.5$ 3  $2.5$  $\overline{c}$  $1.5$ 

 $\mathbf{1}$ 

 $0.5$ 

 $-0.5$ 

 $-1$ 

Örnek alma periyodu T=0.2 seçildi >> t=0:0.2:2; >> y=step(sys,t); >> plot(t,y,'o') ← Figure 1  $\Box$  $\times$ View Insert Tools Desktop Window Help  $\bigoplus_{\infty}$ Y.  $\mathbb{Q}$  $\mathcal{E}^{\eta}$  $\mathcal{D} \nsubseteq \mathcal{L}$ c 口田  $\blacksquare$  $\tau$  $\circ$  $\circ$  $\circ$  $\circ$  $\circ$  $\circ$  $\circ$  $0<sup>′</sup>$  $\circ$  $\circ$  $0.2$  $1.2$  $\mathsf O$  $0.4$  $0.6$  $0.8$  $\mathbf 1$  $1.4$ 1.6  $1.8$  $\mathbf{2}$ 

Örnek alma periyodu T=0.5 seçildi

>> t=0:0.5:2;

>> y=step(sys,t);

>> plot(t,y,'o')

4

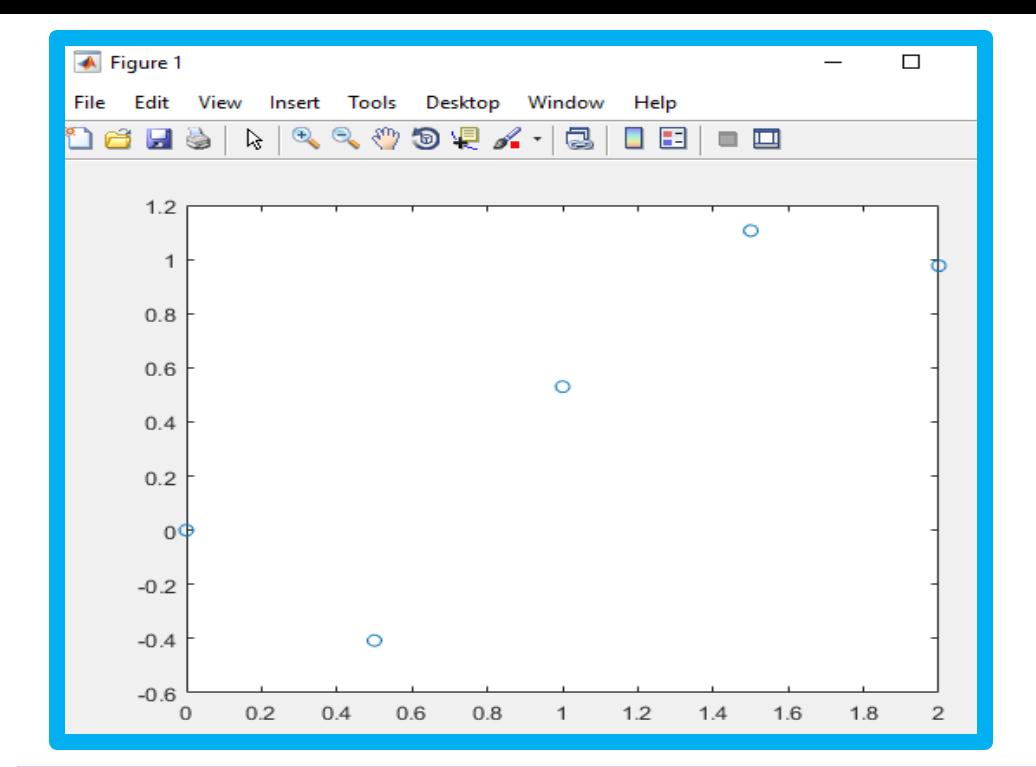

Birinci mertebe cevap için örnek alma:

$$
G(s) = \frac{1}{3s+1}
$$

Proses zaman sabiti= $\tau$ p=3 saniye

Zaman, t=  $\tau$ p için cevap son değerin %63.2' i çıkar.

Zaman, t=  $2*\tau$ p için cevap son değerin %86.5' i çıkar.

Zaman, t=  $3 * \tau$ p için cevap son değerin %95' i çıkar.

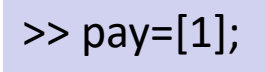

>> payda=[3 1];

>> sys =tf (pay,payda )

 $sys =$ 

1

-------

 $3 s + 1$ 

Continuous -time transfer function .

>> step(sys )

>> t=0:0.6:20; >> y=step(sys,t); >> plot (t,y,'o')

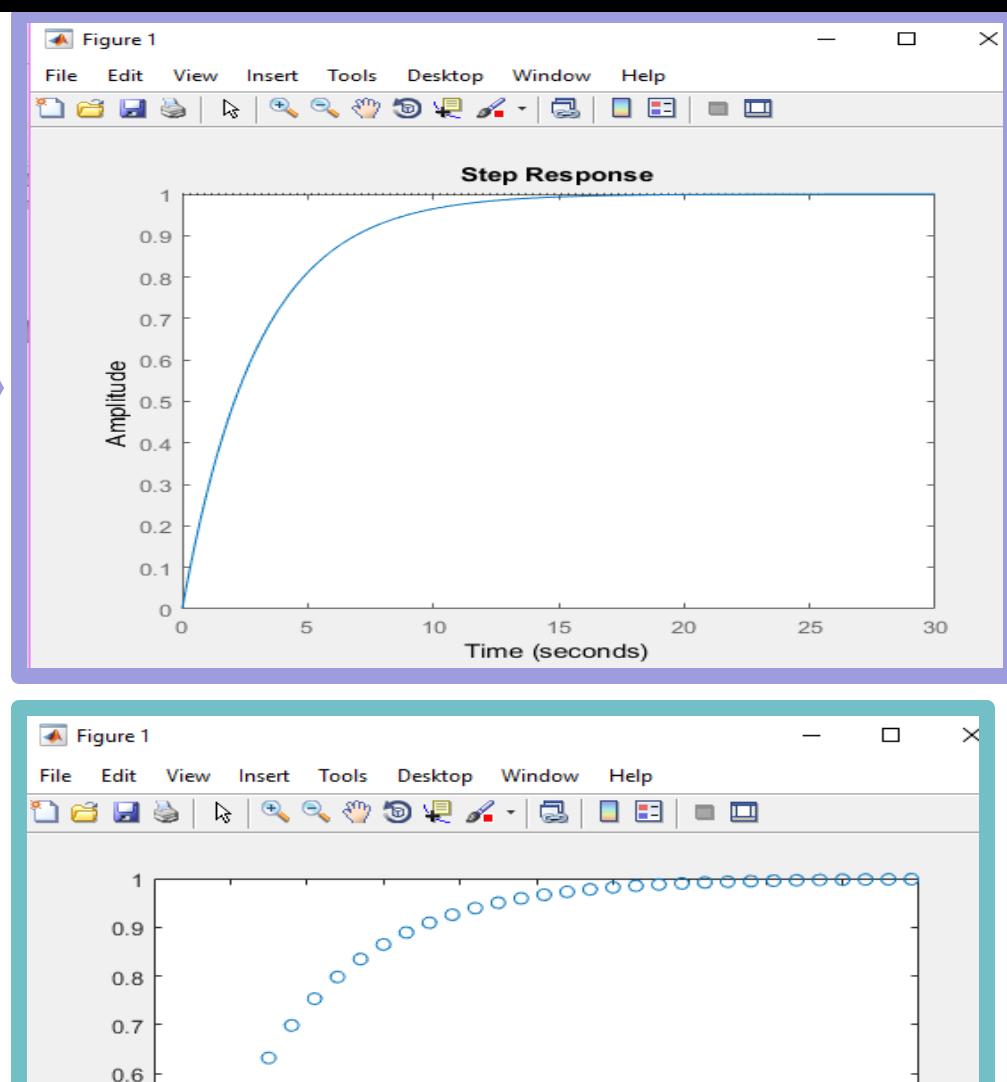

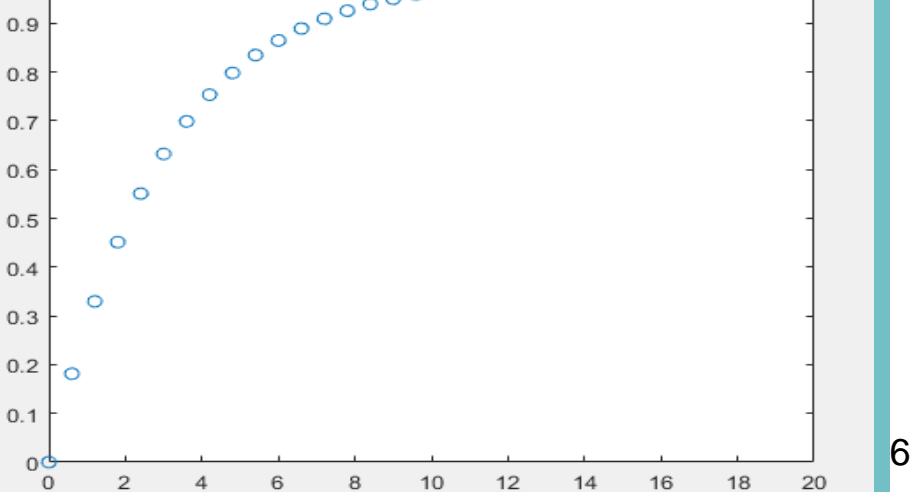

Bu durum için örnek alma zamanı T,  $\tau$ p'den küçük olmalıdır. İyi bir sonuç için  $0.1$  $\tau$ p  $\leq$ T $\leq$ 0.2 $\tau$ p aralığında bir T değeri seçilmelidir. Eğer birinci mertebe sistem ölü zamanda içeriyorsa, td ile tp yaklaşık aynı büyüklükte iseler T örnek alma zamanı olarak  $0.1*$ td veya  $0.1\tau$ p seçilebilir. Eğer td çok küçük ise T örnek alma zamanı olarak  $0.1$ tp seçilir.

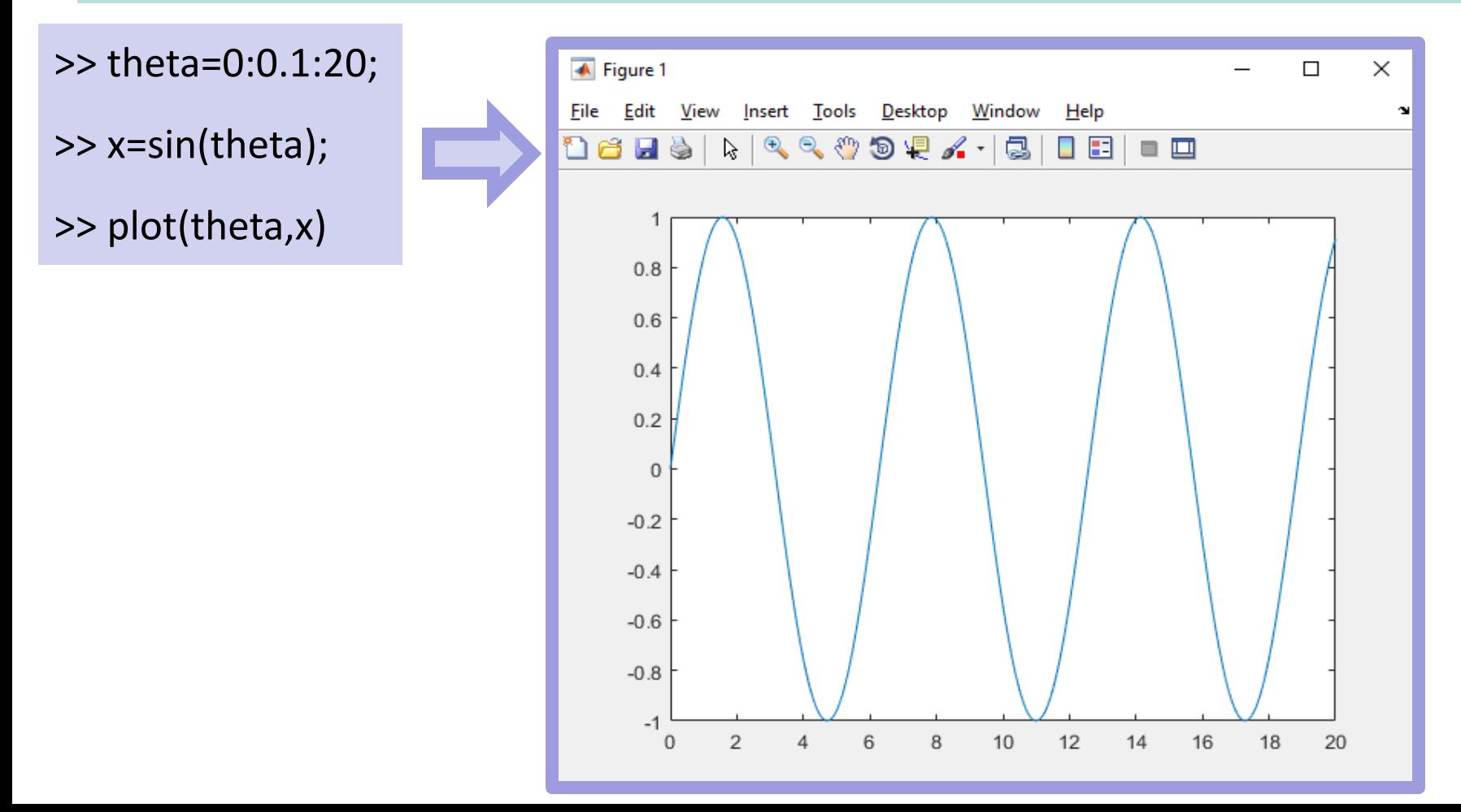

7

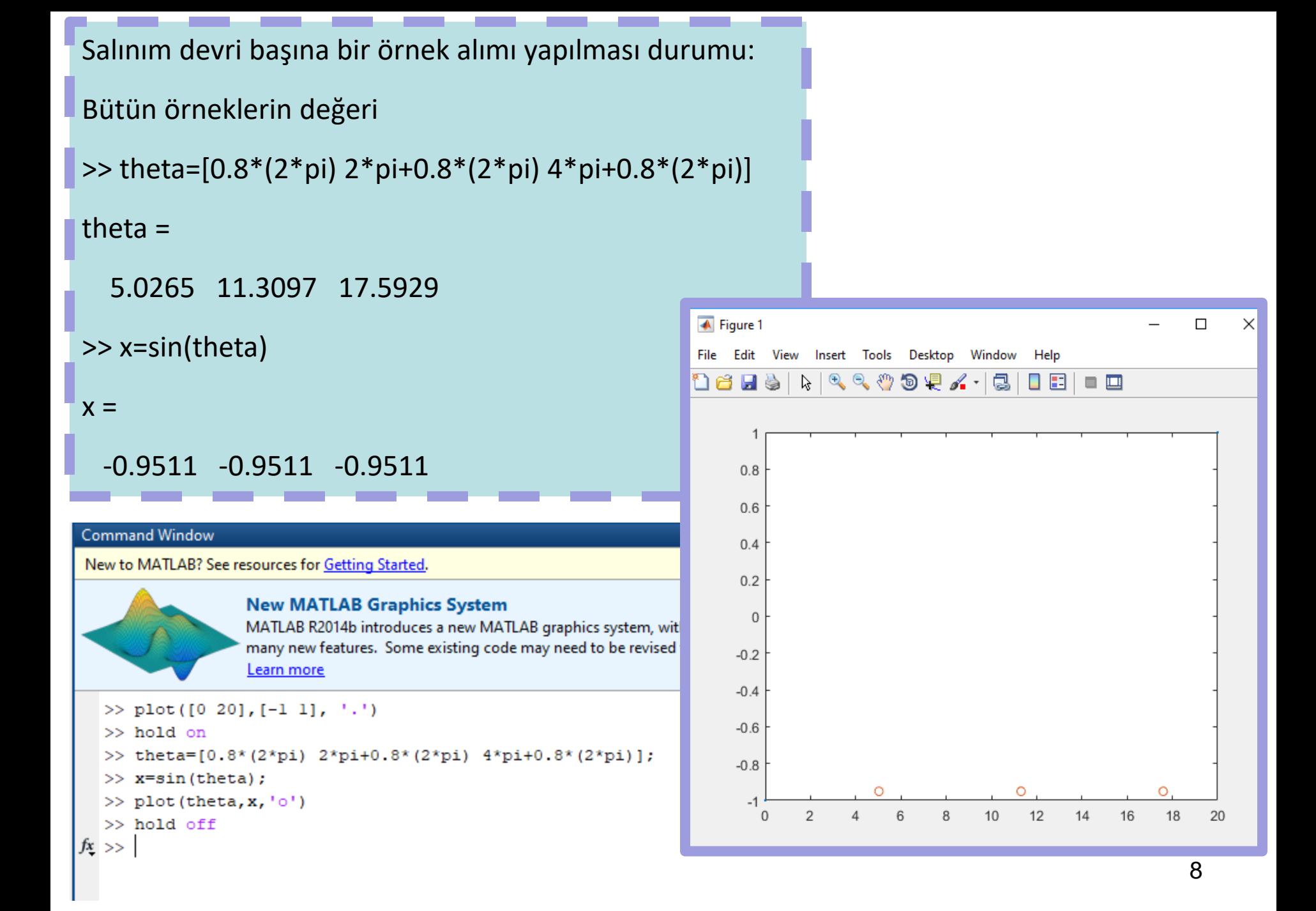

```
>> plot([0 20],[-1 1], '.')
```
>> hold on

```
\gg theta= [0.5*pi 2*pi 3.5*pi 5*pi];
```
>> x=sin(theta);

>> plot(theta,x,'o')

>> hold off

Üç Salınım devri başına dört örnek alımı yapılması durumu:

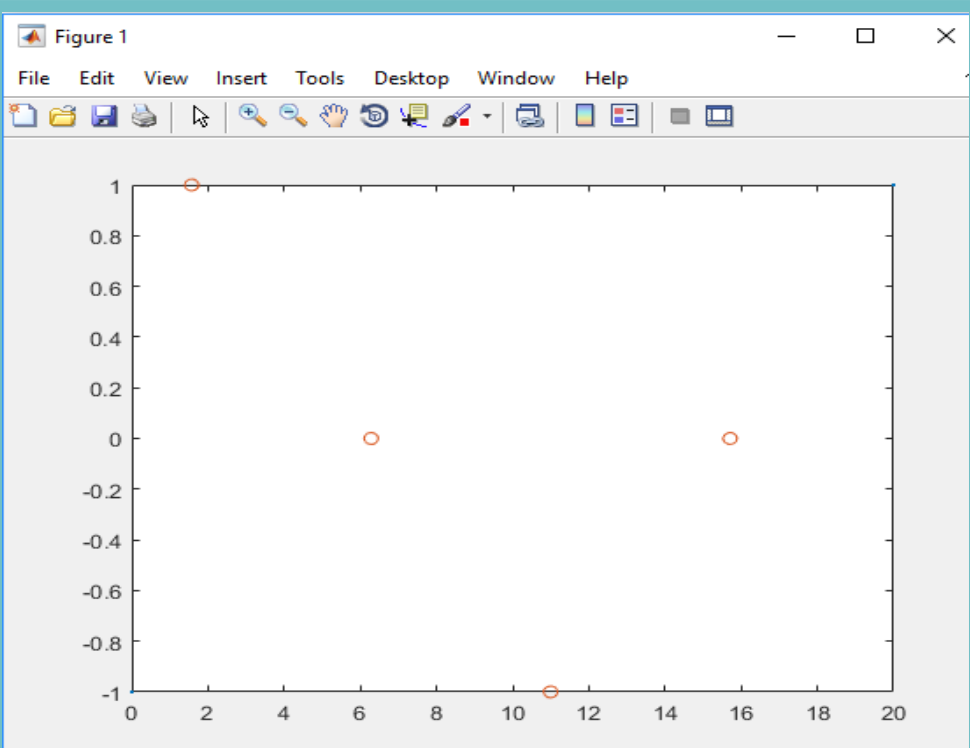

```
Bütün örneklerin değeri 
\gg theta= [0.5*pi 2*pi 3.5*pi 5*pi]
theta =
   1.5708 6.2832 10.9956 15.7080
>> x=sin(theta)
x = 1.0000 -0.0000 -1.0000 0.0000
```
Görüldüğü gibi kesikli sinyalden sürekli sinyale dönüşte tamamen farklı bir sinyal elde edildi. Eğer bu örnek noktalardan kübik "spline" ile eğri geçirirsek başka bir dalgalı sinyal geri dönüşümü elde ederiz.

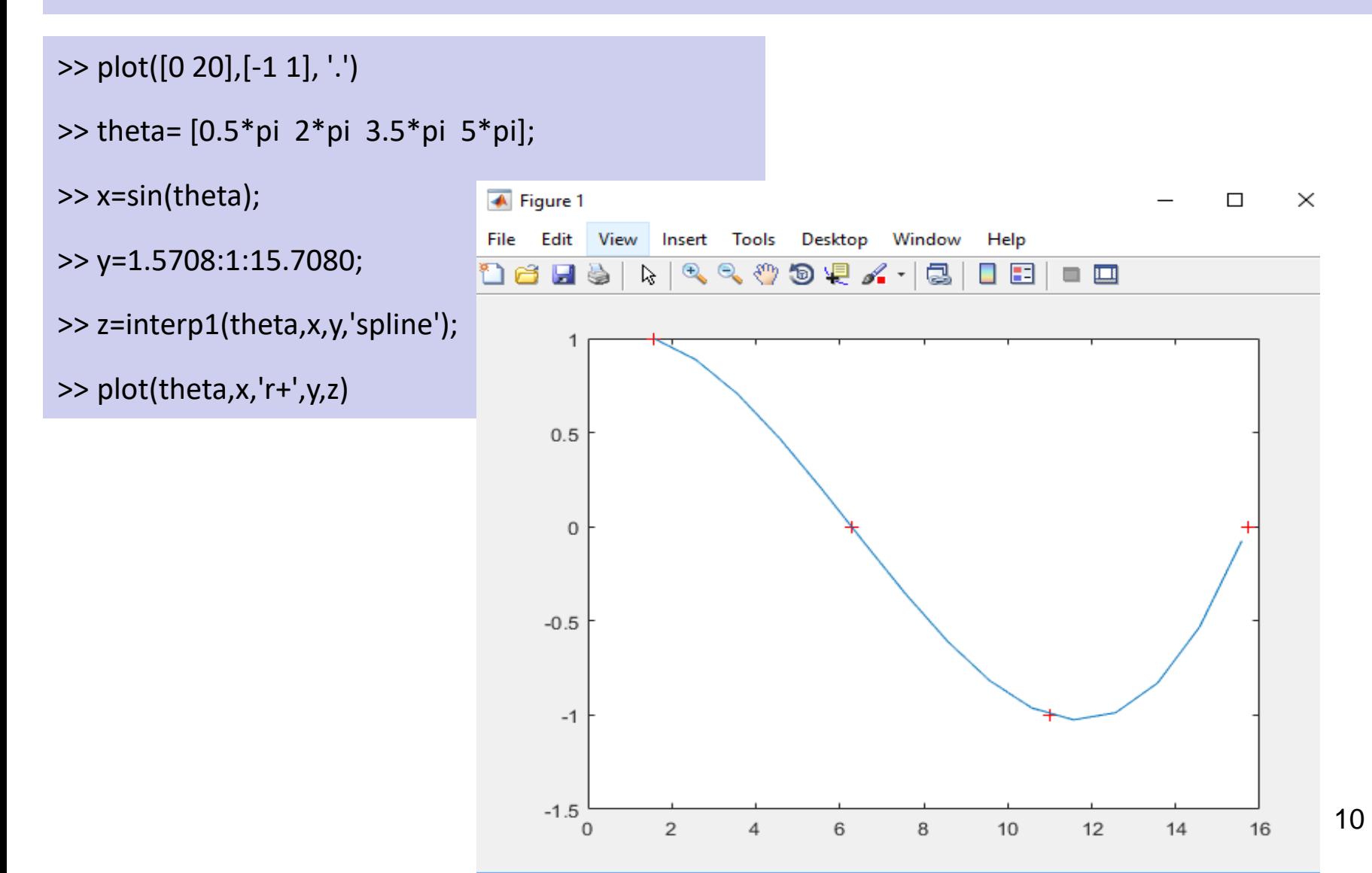

Örnek alıcı anahtar çok küçük bir zaman aralığı için kapalı olmalıdır. Bu zaman aralığı ideal durum için sıfıra gider kabul edilmelidir. Bu durum "impulse" alanı ile gösterilir. İdeal örnek alıcı ile elde edilen ölçüm değerlerinin gösterimi:

$$
t = nT \ (n = 1, 1, 2, ...)
$$

$$
y^*(nT) = y(nT)\delta(t - nT)
$$

Burada δ(t-nT) birim "impulse" (veya Dirac) fonksiyonudur. Bu impulse alanı örnek alma anındaki sinyalin büyüklüğüne eşittir. Bu eşitliği herhangi bir zaman için uygulamak istersek, impulse örnek alıcının çıktısı y\* (t) ile gösterilir. Burada t kesikli örnek alma zamanı sayısıdır.

$$
y^*(t) = y^*(0) + y^*(1*T) + y^*(2*T) + y^*(3*T) + y^*(4*T) + \cdots
$$

$$
y^*(t) = y(0)\delta(t) + y(1T)\delta(t - T) + y(2T)\delta(t - 2T) + y(3T)\delta(t - 3T) + \cdots
$$

$$
y^*(t) = \sum_{n=0}^{\infty} y(nT)\delta(t - nT)
$$

Bu eşitlik "Laplace" alımı z-dönüşümü tanımı oluşturmakta yaralanmak için yapılacak olursa:

$$
y^*(s) = \sum_{n=0}^{\infty} y(nT)\delta(t - nT) = \sum_{n=0}^{\infty} y(nT)e^{-nTs}\mathcal{L}[\delta(t)]
$$

$$
y^*(s) = \sum_{n=0}^{\infty} y(nT)e^{-nTs}
$$